Klaus Samac Monika Prenner Herbert Schwetz

## **Die Bachelorarbeit an Universität und Fachhochschule**

Ein Lehr- und Lernbuch zur Gestaltung wissenschaftlicher Arbeiten

2., aktualisierte und erweiterte Auflage

**facultas.wuv** 

## **Inhaltsverzeichnis**

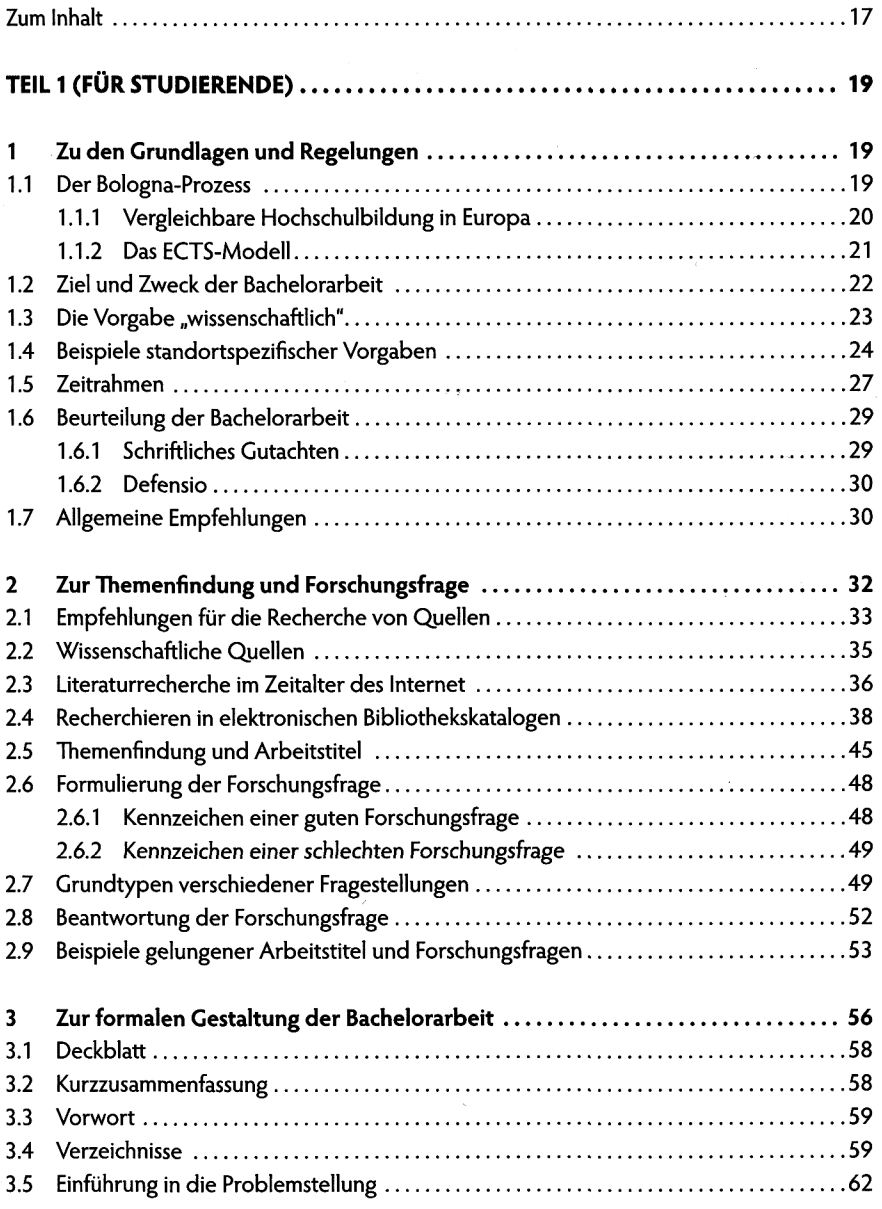

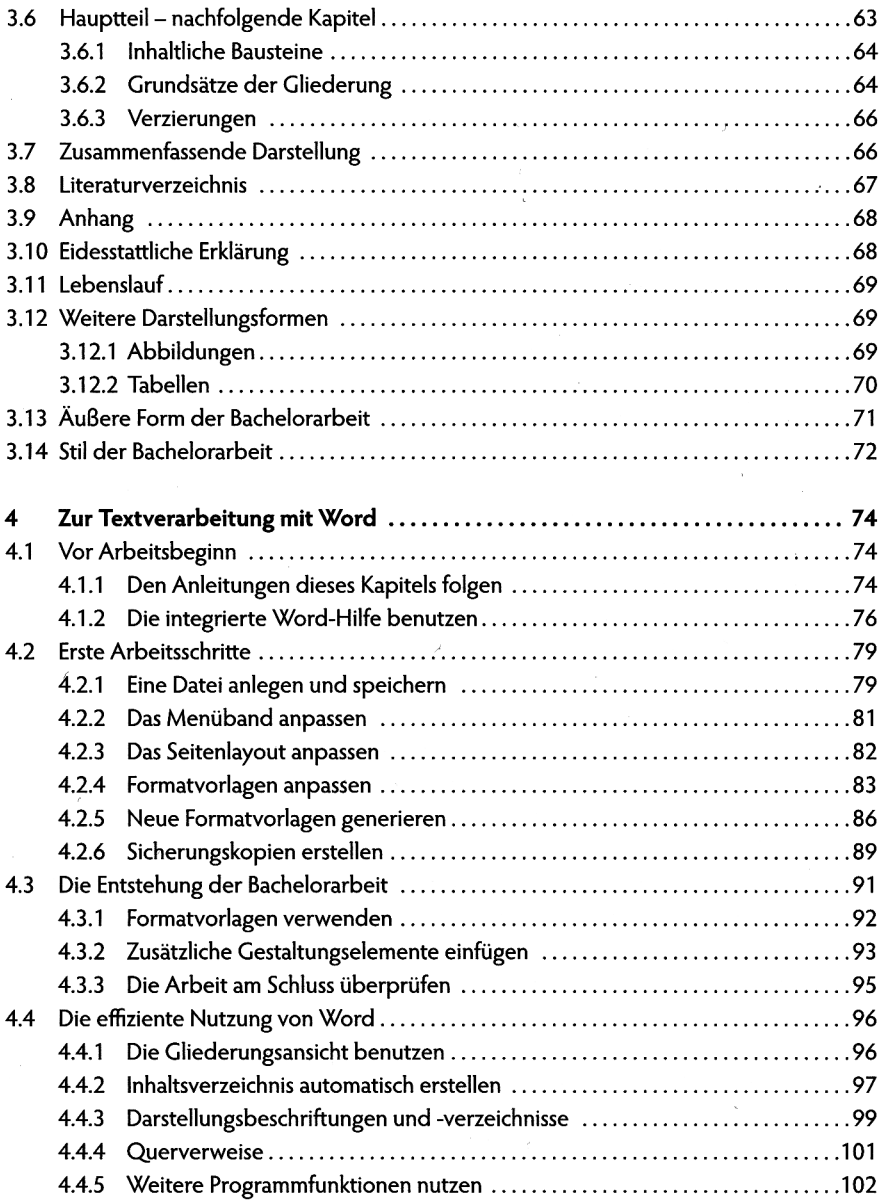

k,

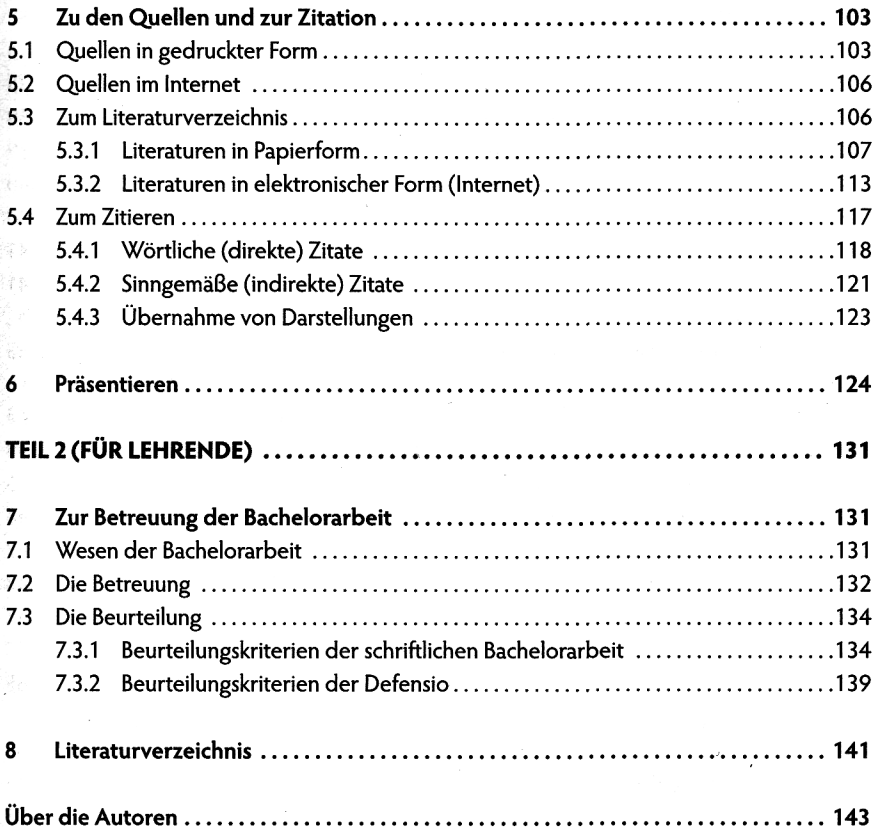

 $\sim$ 

 $\label{eq:2} \mathcal{F}_{\text{max}}$